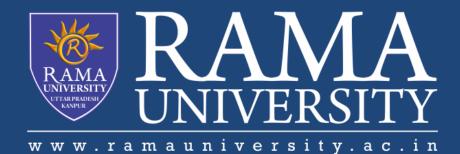

# FACULTY OF ENGINEERING & TECHNOLOGY

# BCS-501 Operating System

### Lecturer-29

#### Manisha Verma

Assistant Professor Computer Science & Engineering ≻File Operations

- >Open Files
- ≻Open File Locking
- >File Locking Example

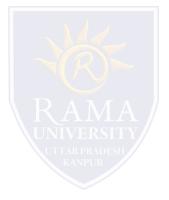

#### **File Operations**

File is an abstract data type---

•Create

- •Write at write pointer location
- •Read at read pointer location
- •Reposition within file seek

•Delete

Truncate

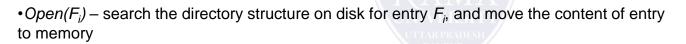

•Close  $(F_i)$  – move the content of entry  $F_i$  in memory to directory structure on disk

#### **Open Files**

•Several pieces of data are needed to manage open files:

- •Open-file table: tracks open files
- •File pointer: pointer to last read/write location, per process that has the file open
- •File-open count: counter of number of times a file is open to allow removal of data from open-file table
- when last processes closes it
- Disk location of the file: cache of data access information
- Access rights: per-process access mode information

#### **Open File Locking**

•Provided by some operating systems and file systems

- •Similar to reader-writer locks
- •Shared lock similar to reader lock several processes can acquire concurrently
- •Exclusive lock similar to writer lock

•Mediates access to a file

•Mandatory or advisory:

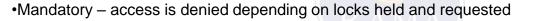

•Advisory - processes can find status of locks and decide what to do

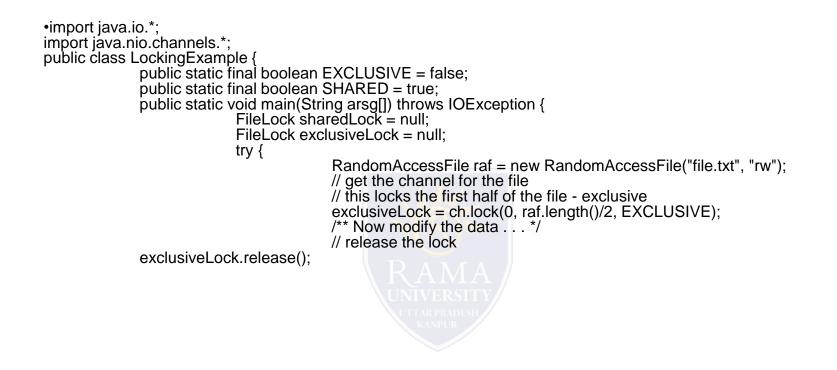

}

### MCQ

Airline reservation systems and inventory control system are the examples of ...... system.

A) pile

B) sequential file

C) indexed sequential file

D) indexed file

The ...... greatly reduced the time required to access a single record, without sacrificing the sequential nature of the file.

A) pile

B) sequential file

C) indexed sequential file

D) indexed file

In ..... method on free space management, each block is assigned in a reserved portion of the disk.

A) Bit tables

**B)** Chained Free Portions

C) Indexing

D) Free Block List

In ..... file organization, a fixed format is used for records where all records are of the same length, consisting of the same number of fixed length fields in a particular order.

A) pile

B) sequential

C) indexed sequential

D) indexed

In ..... method on free space management, each block is assigned in a reserved portion of the disk.

A) Bit tables

**B)** Chained Free Portions

C) Indexing

D) Free Block List

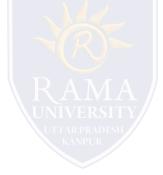